**Druck**

## **Eigenleistung im beantragten LEADER-Vorhaben**

## **Kostenübersicht zur geplanten Eigenleistung**

Die laufende Nummer (erste Spalte) ist für die in iBALIS hochzuladende Datei zum Kostennachweis zu verwenden.

Der als zuwendungsfähige Kosten anerkannte Betrag der Eigenleistung beträgt grundsätzlich 60 % des zuwendungsfähigen Betrages ohne Mehrwertsteuer, der sich laut Kostenermittlung bei Durchführung durch ein Unternehmen ergeben würde. Der nach Prüfung anerkannte Wert wird von der Bewilligungsstelle ermittelt und im Bewilligungsbescheid mitgeteilt.

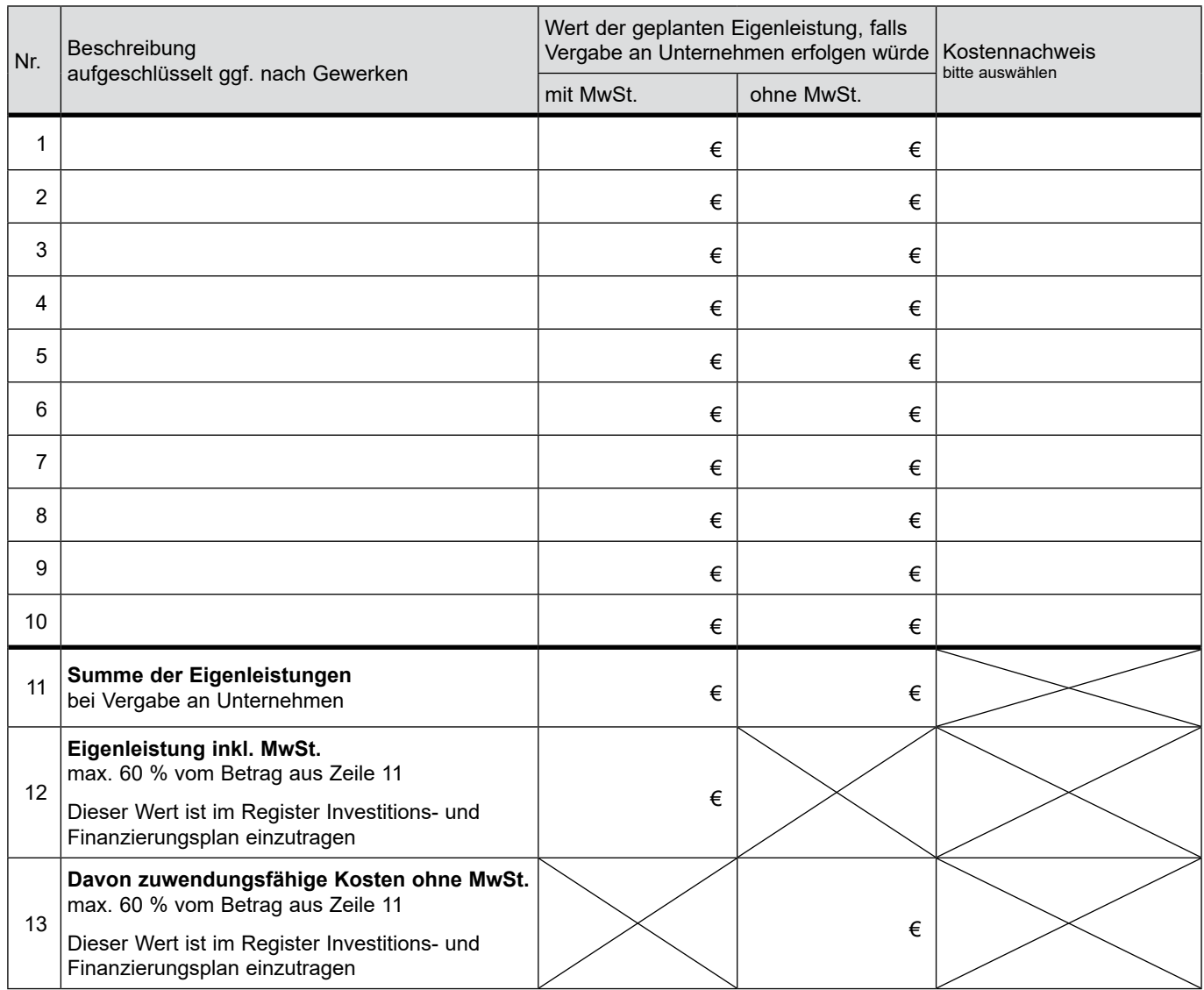